## **ESTADO DO MATO GROSSO DO SUL FUNDACAO SERVICOS SAUDE DE NOVA ANDRADINA**

CNPJ: 12.600.146/0001-57 AVENIDA EULENIR DE OLIVEIRA LIMA Nº 71 79750-000 - Nova Andradina - MS C.E.P.

**DISPENSA DE LICITAÇÃO** Nr.: 83/2020 - DL

Processo Administrativo: Processo de Licitação: Data do Processo

89/2020 16/04/2020

Folha: 1/1

## TERMO DE HOMOLOGAÇÃO DE PROCESSO LICITATÓRIO

NORBERTO FABRI JUNIOR, no uso das atribuições que lhe são conferidas pela O(a) Diretor Geral, legislação em vigor, especialmente pela Lei Nr. 8.666/93 e alterações posteriores, a vista do parecer conclusivo exarado pela Comissão de Licitações, resolve:

01 - HOMOLOGAR a presente Licitação nestes termos:

- a) Processo Nr.: 89/2020
- b) Licitação Nr. 83/2020 DL
- c) Modalidade: Dispensa de Licitação p/ Compras e Serviços
- d) Data Homologação: 16/04/2020
- AQUISIÇÃO DE MASCARAS DEVIDO A PANDEMIA DO COVID-19. e) Objeto da Licitação

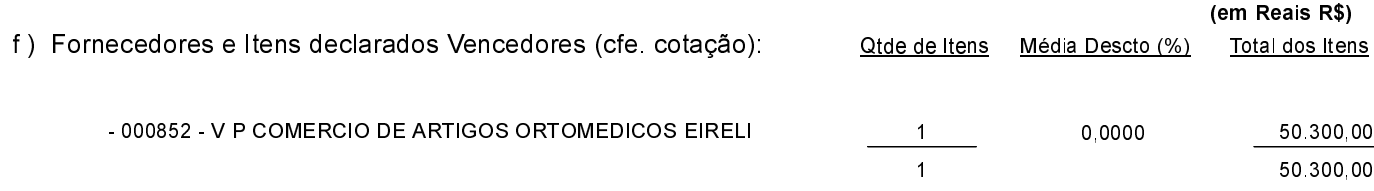

Nova Andradina, 16 de Abril de 2020.

**NORBERTO FABRI JUNIOR**